# Git push to deploy to your k8s cluster https://github.com/hasura/gitkube

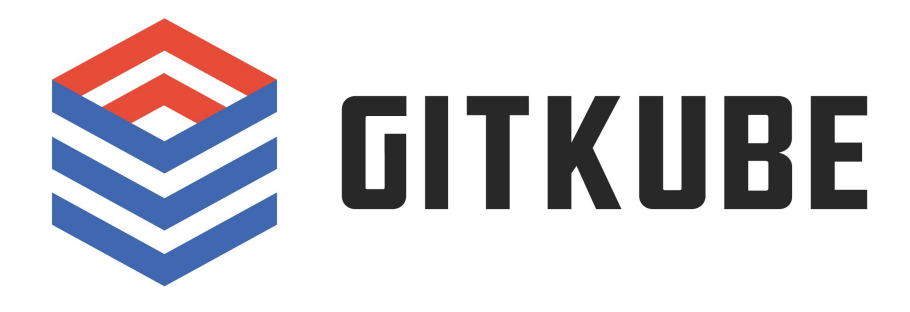

Hi! Tanmai Gopal Co-founder, hasura.io @tanmaigo

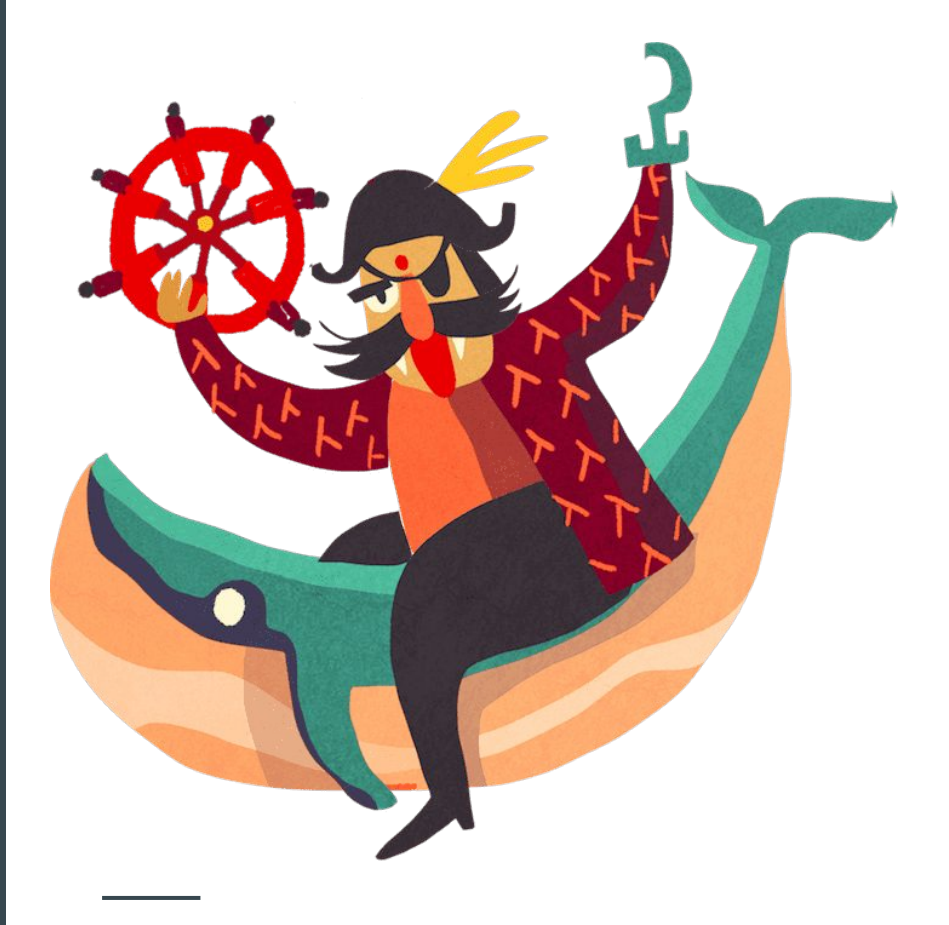

#### What is a git-push workflow

- Write code
- git push heroku master to deploy

Changed the world for developers, because it used dev only tools (git). Reduced unnecessary abstractions.

kubectl + git. Everything can be built around these 2 systems. Build your own git-push workflows. The main goal is to simplify devops and "pipelines".

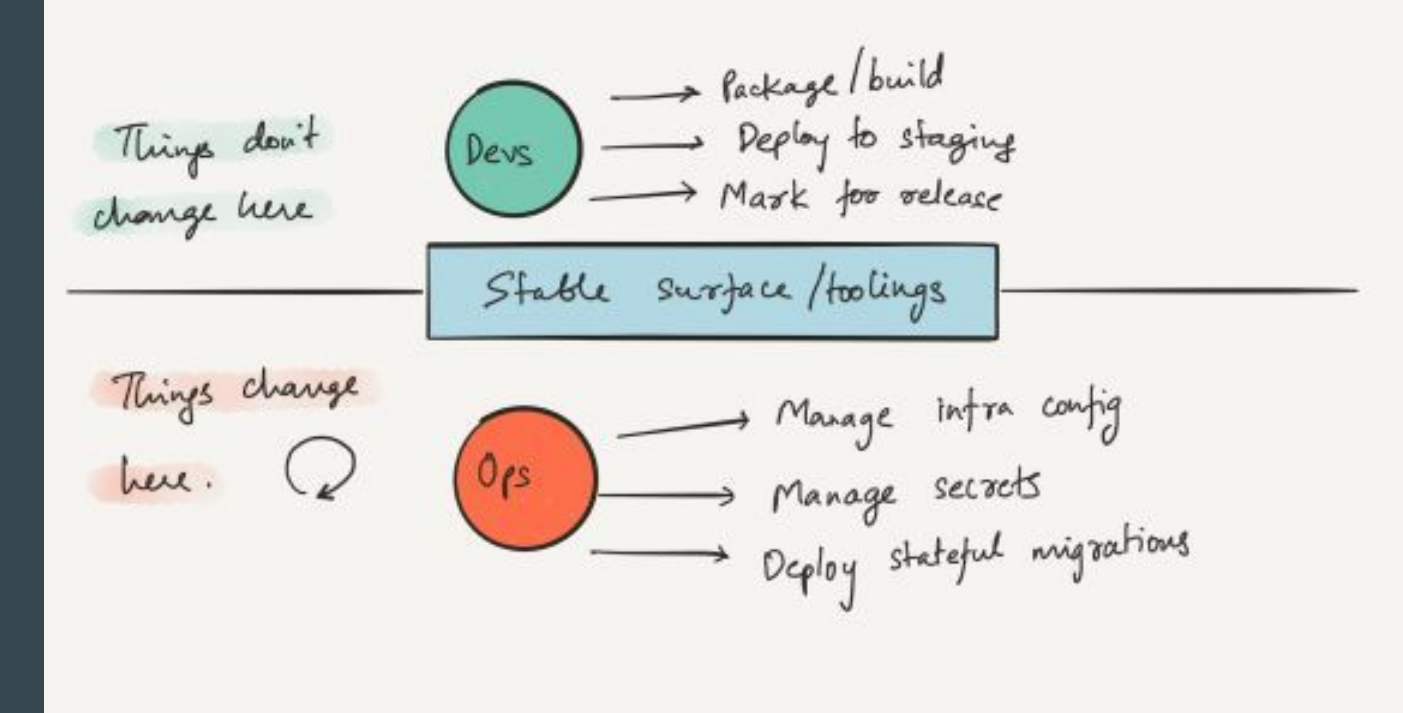

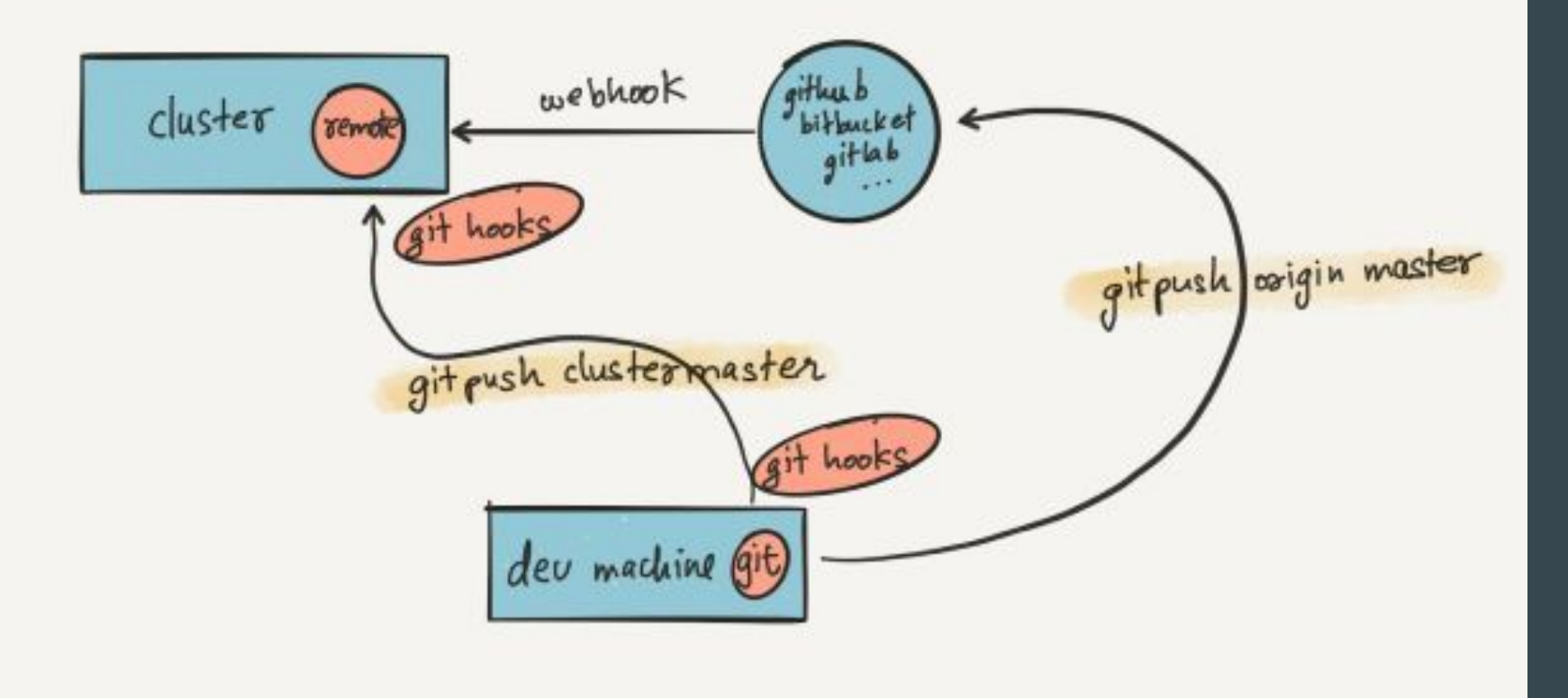

### The simplest DevOps task: Build & deploy

I have source code on my machine. I can run it locally.

I want to deploy my source code at current commit.

When git push:

- Build: Dockerfile tagged with commit
- Deploy: Apply changes to kubernetes deployment with new image tag

#### Before <> after

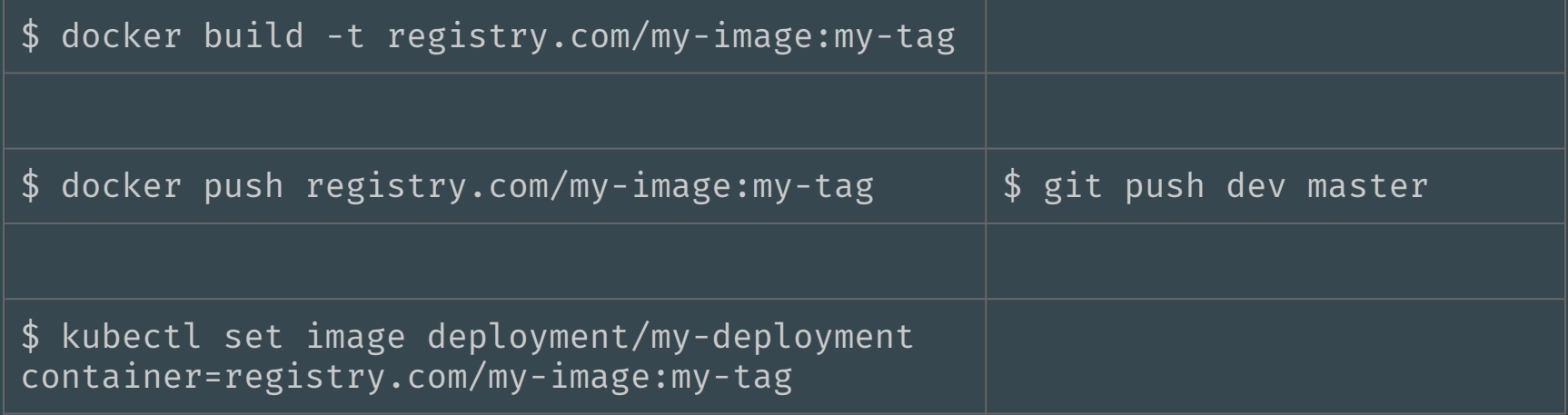

# Git hooks for "git push"

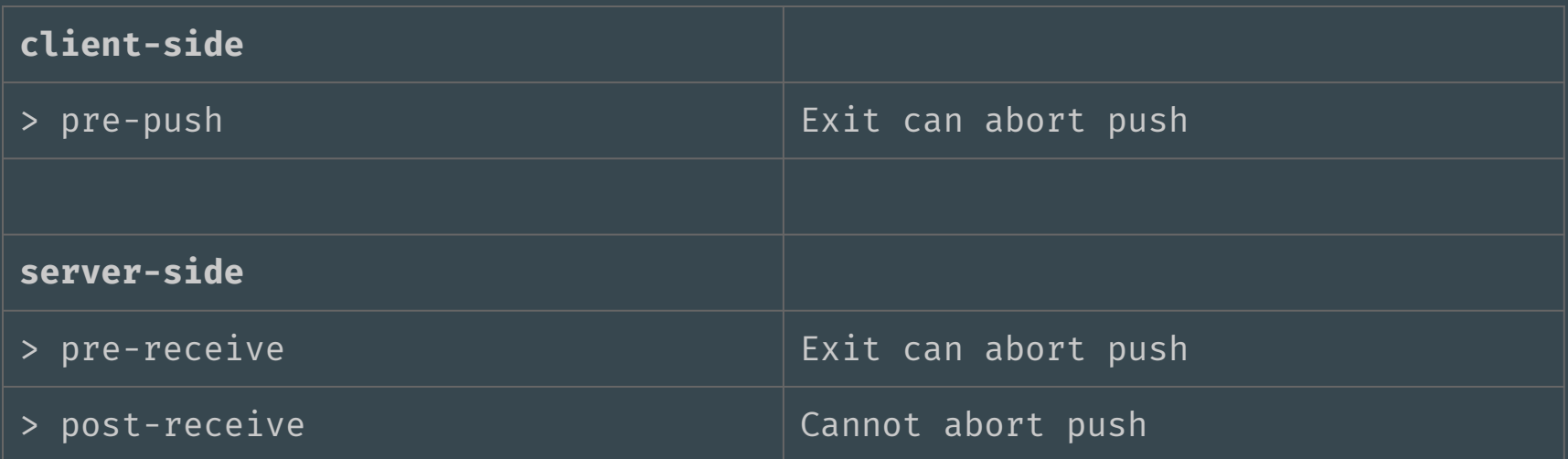

Executable script in .git/hooks/ named <hook>

.git/hooks/pre-receive

# The obvious architecture

- Git remote agent on your cluster. Pre-receive hook:
	- Build docker image
	- Apply to k8s deployment
- Configuration:
	- SSH keys
	- Dockerfile path
- Sync configuration changes with the git-remote agent

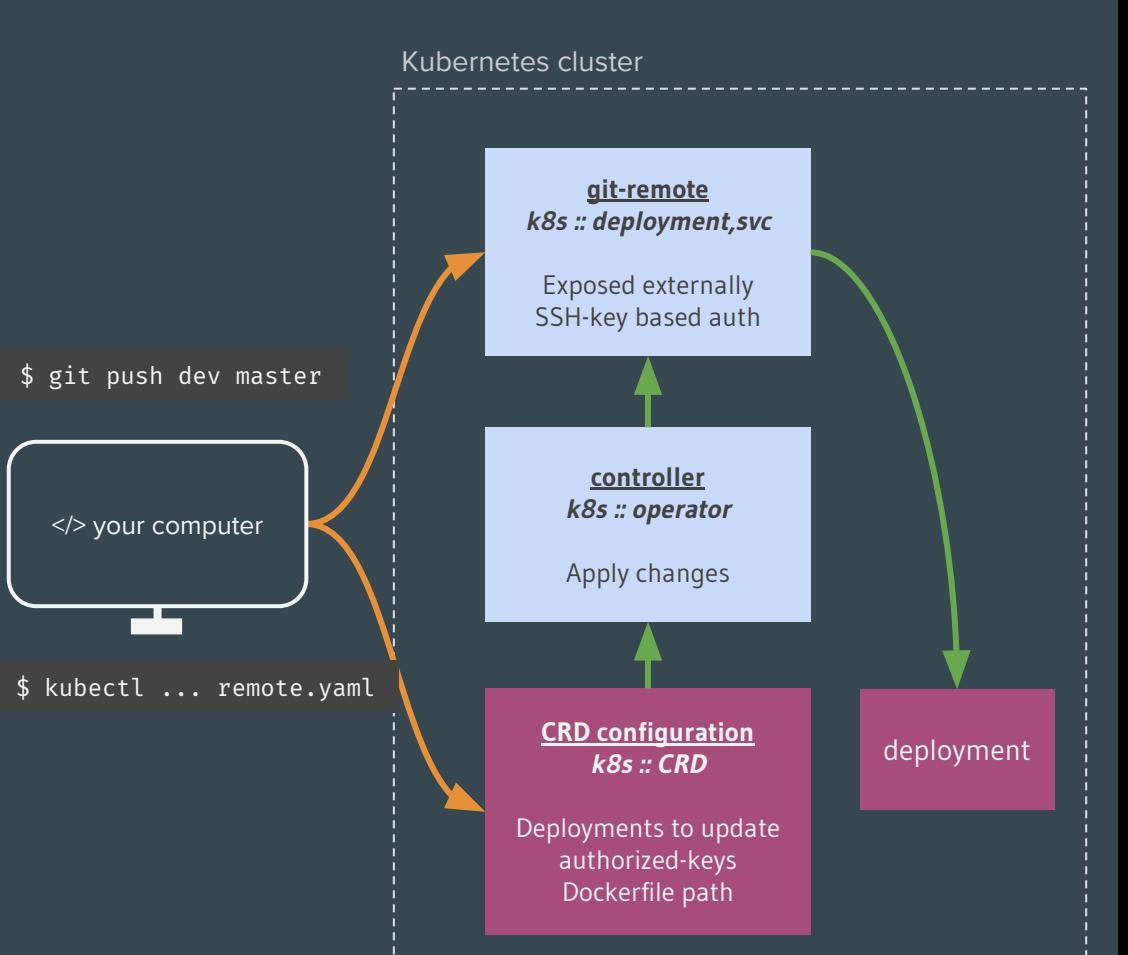

## **Demos**

#### But all based on just one idea

git push to apply changes to kubernetes objects.

This way, git just works for AllTheThings™ git checkout <commit>

git push dev my-branch:master

#### Kubernetes controller

The most awesome thing about how kubernetes works:

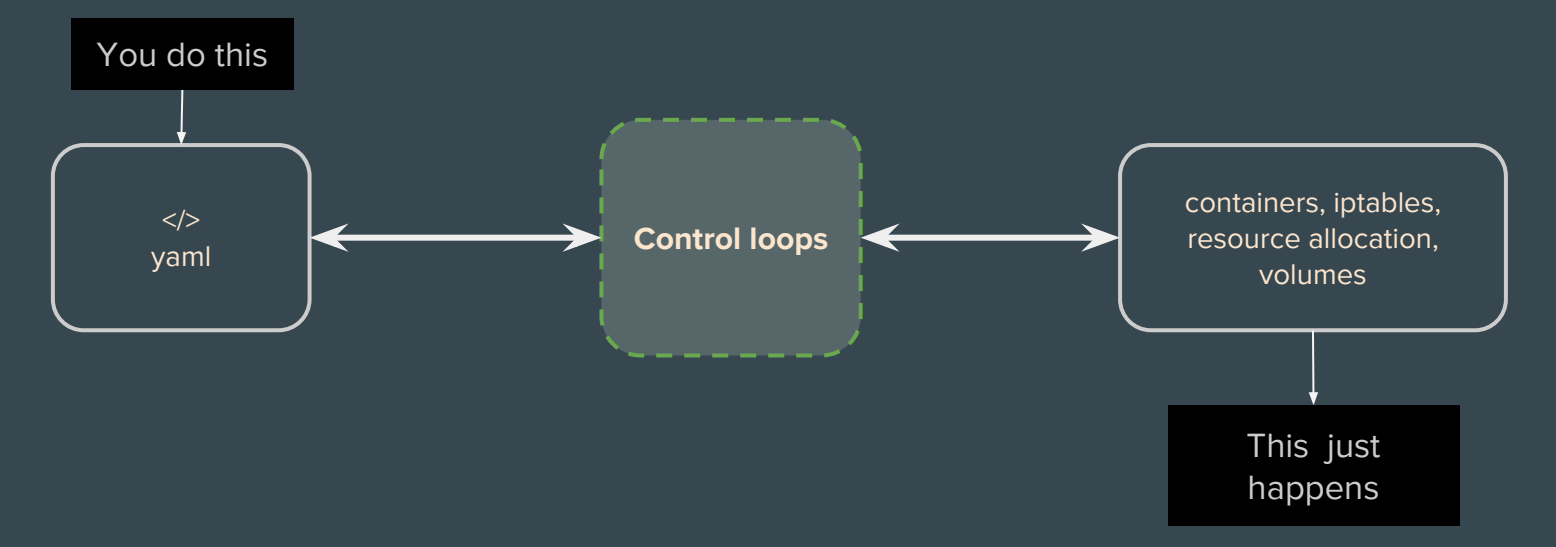

And everything is moving in this direction. Eg: The CRD + operator pattern

#### CRD + operator pattern

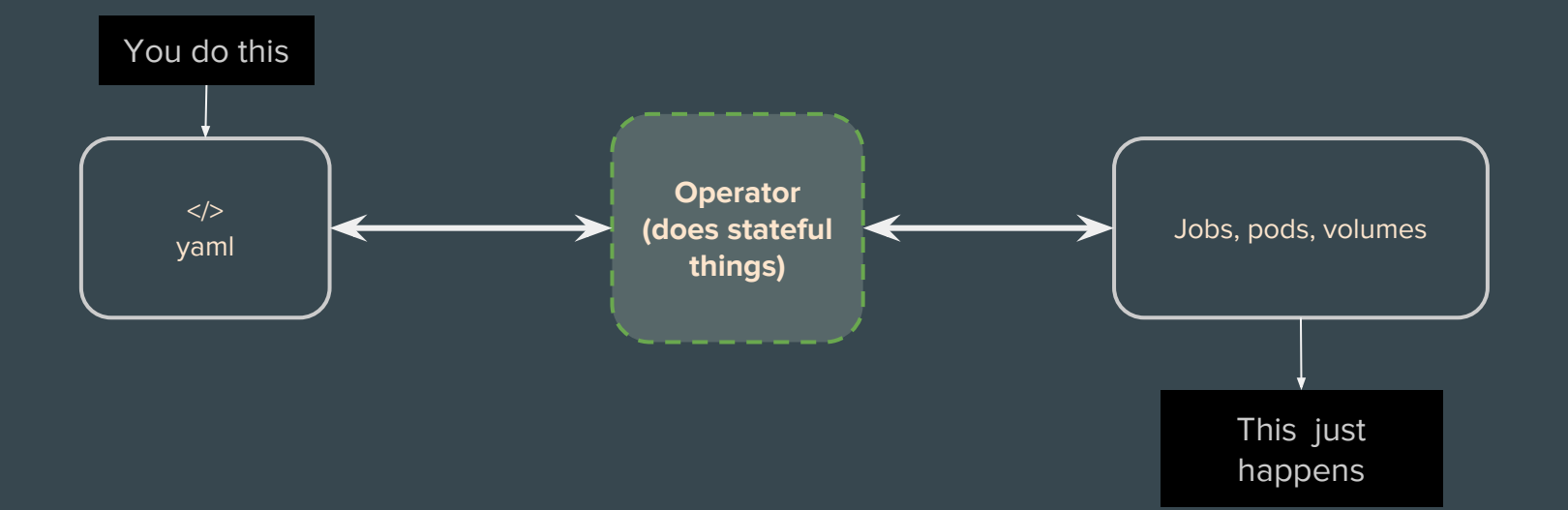

#### Build your own operators

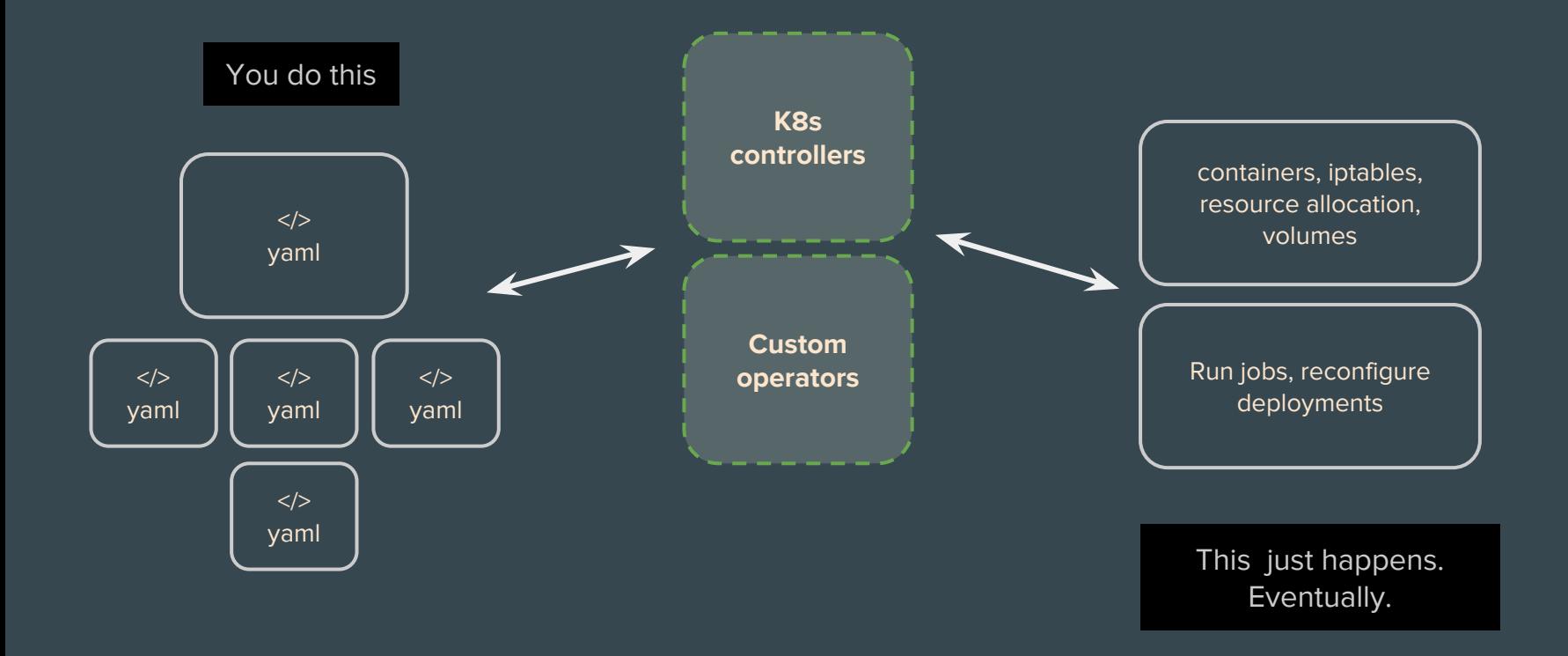

# Things that are hard with GitOps

- Secrets
	- Must be applied without committing to git
		- pre-push hook?
- Templating
	- Helm
	- Kubernetes native templating
- Releases, canary deployments?
	- GitOps with istio :)

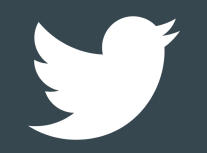

#### [@tanmaigo](https://twitter.com/tanmaigo?lang=en)

[@HasuraHQ](https://twitter.com/hasurahq)